# Détail d'une activité numérique

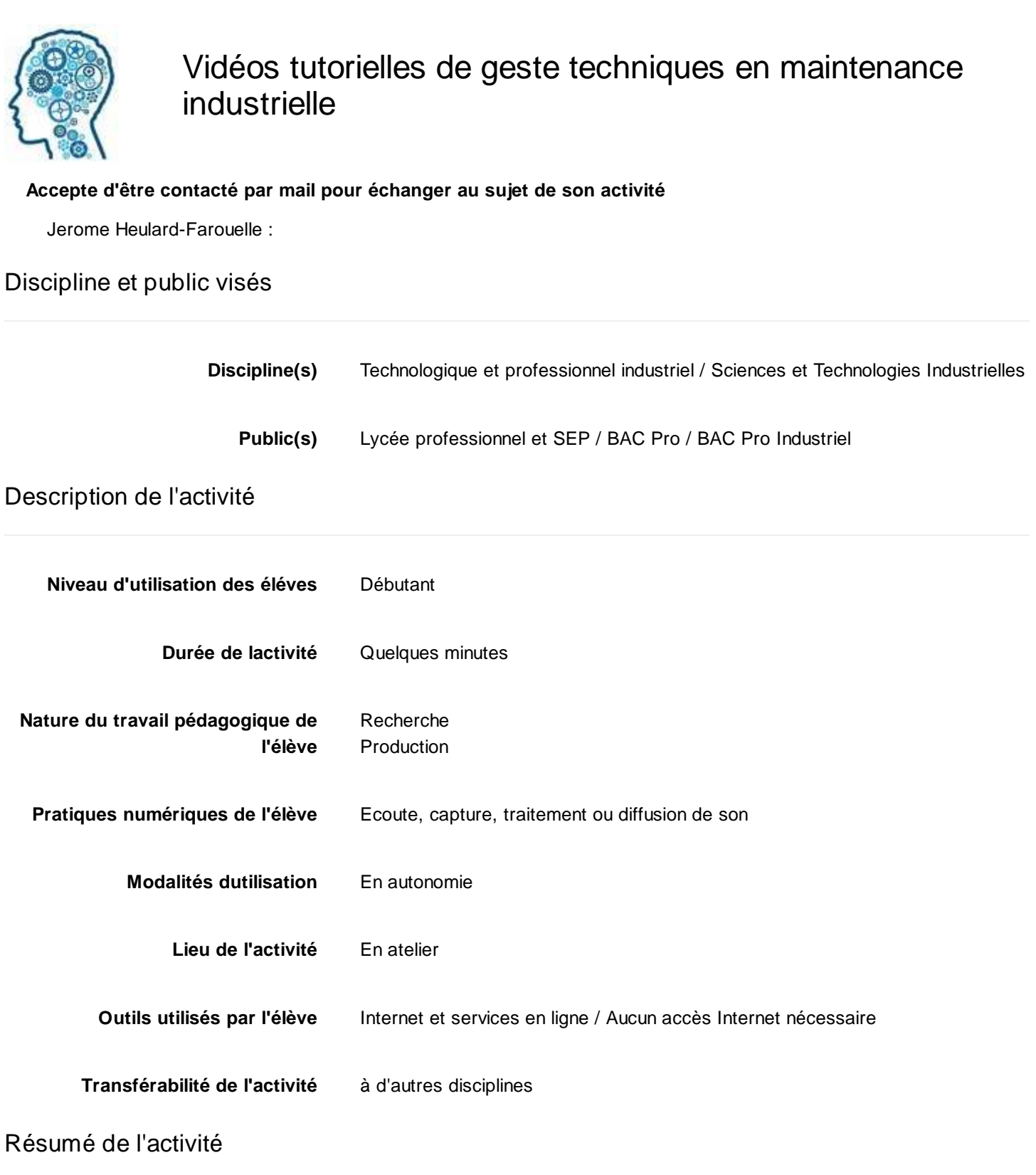

L'activité consiste pour les élèves de BAC pro Maintenance à visualiser des gestes techniques ou des leçons de technologie sur une chaîne YouTube et sur un site d'enseignement à distance (MOOC)

#### Scénario

Video de présentation de l'activité disponible sur youtube en cliquant ici **: https://youtu.be/1S2lsEk9KLM (https://youtu.be/1S2lsEk9KLM)**

## **Premier cas de figure : L'élève est à l'atelier.**

il se connecte au site d'enseignement à distance sur lequel il est isncrit :

http://maintenanceacademy.org (http://maintenanceacademy.org)

Il accède au chapitre que le professeur lui a demandé de consulter (il peut aussi flasher un QR code qui le conduira directement à ce chapître). Par exemple, réalisation du câblage electrique niveau 1.

Il visualise les vidéos qui lui expliquent les différents gestes techniques et notions technologiques pour entreprendre ce câblage. Il répond à un QCM automatique qui vérifie qu'il a bien assimilé le contenu. Ensuite, il rélaise son câblage à l'atelier.

### **Deuxième cas de figure : L'élève est chez lui.**

il se connecte au site pour visionner la leçon de technologie que le professeur lui a demandé de consulter. Il répond à un QCM automatique qui vérifie que le s notions ont été bien assimilées (ou pas).

De retour à l'école, il pratiquera en salle ou à l'atelier queques exercices pour consolider ses connaissances.

Les vidéos sont accessibles aussi à tout moment sur la chaine Youtube associée https://www.youtube.com/channel /UC7WOOs7jWbJlX5LqvoCse4w (https://www.youtube.com/channel/UC7WOOs7jWbJlX5LqvoCse4w)

### Analyse

La mise en place de ce dispositif est chronophage et nécessite des connaissances poussées (par exemple pour installer et administrer moodle sur un site)

- Les bénéfices sont au rendez vous.
- Les élèves sont plus autonomes
- Le professeur dispose de plus de temps pour aider les élèves en difficulté
- Les parents peuvent suivre le contenu des cours d'atelier
- L'interaction avec les abonnés de la chaine est très agréable
- Les élèves progressent plus vite mais à leur rythme

### Pièges à éviter

Ce dispositif ne doit pas se substituer entierement aux approches pédagogiques classiques mais constitue un plus indéniable.

### Fichiers joints

diapo maintenanceacademy.odp (/toutatice-portail-cms-nuxeo/binary?type=ATTACHED\_FILE&path=%2Fespaceeduc%2Fsun%2Fdun-sti-lp%2Frealiser-une-chaine&portalName=default&index=0&t=1466062675539)

#### **Dernière modification :** 9 octobre 2015

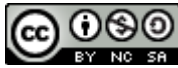

http://creativecommons.fr/licences/les-6-licences/ (http://creativecommons.fr/licences/les-6-licences/)